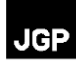

# **SUMÁRIO GERAL**

### **Volume I – Capítulos 1.0 a 4.0**

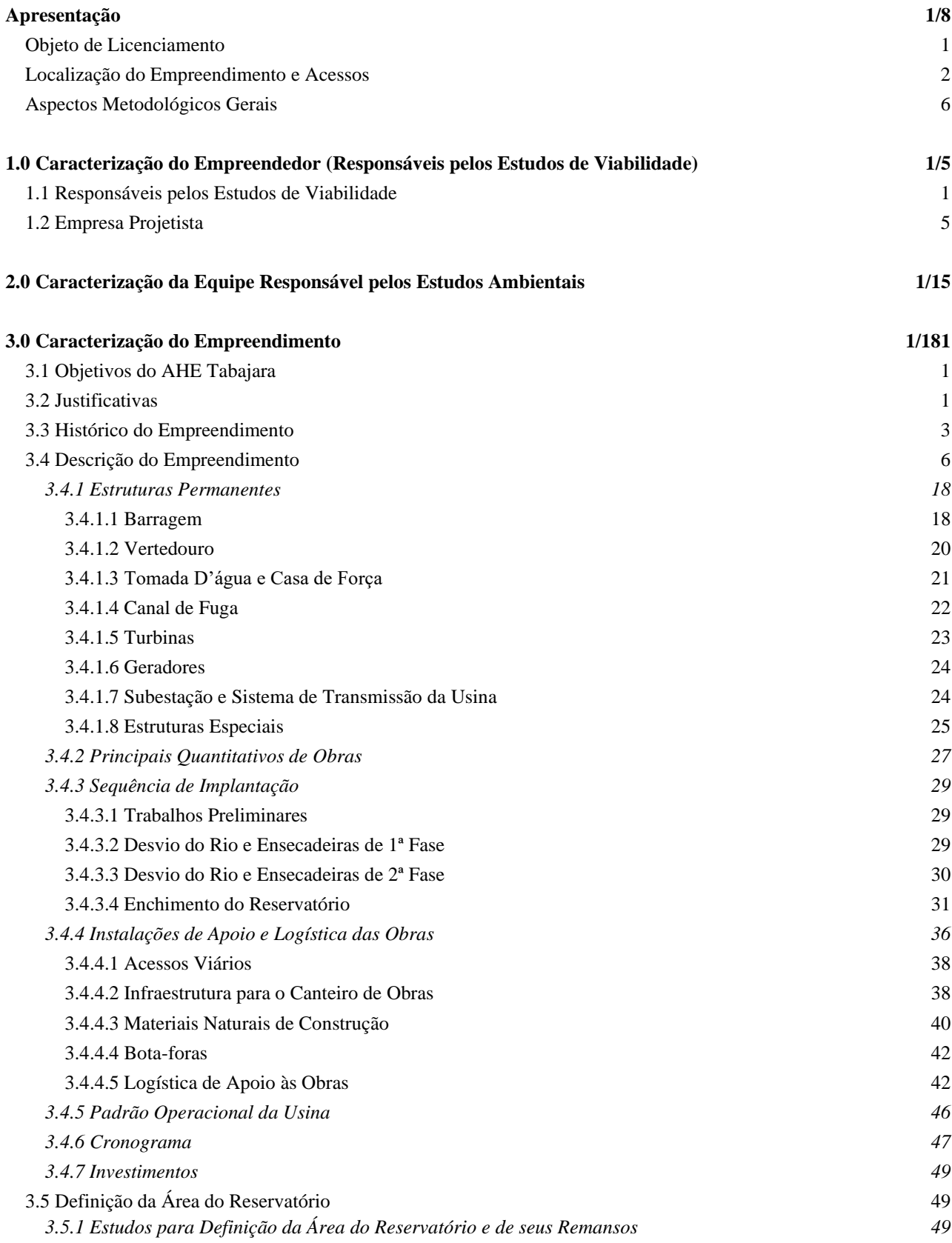

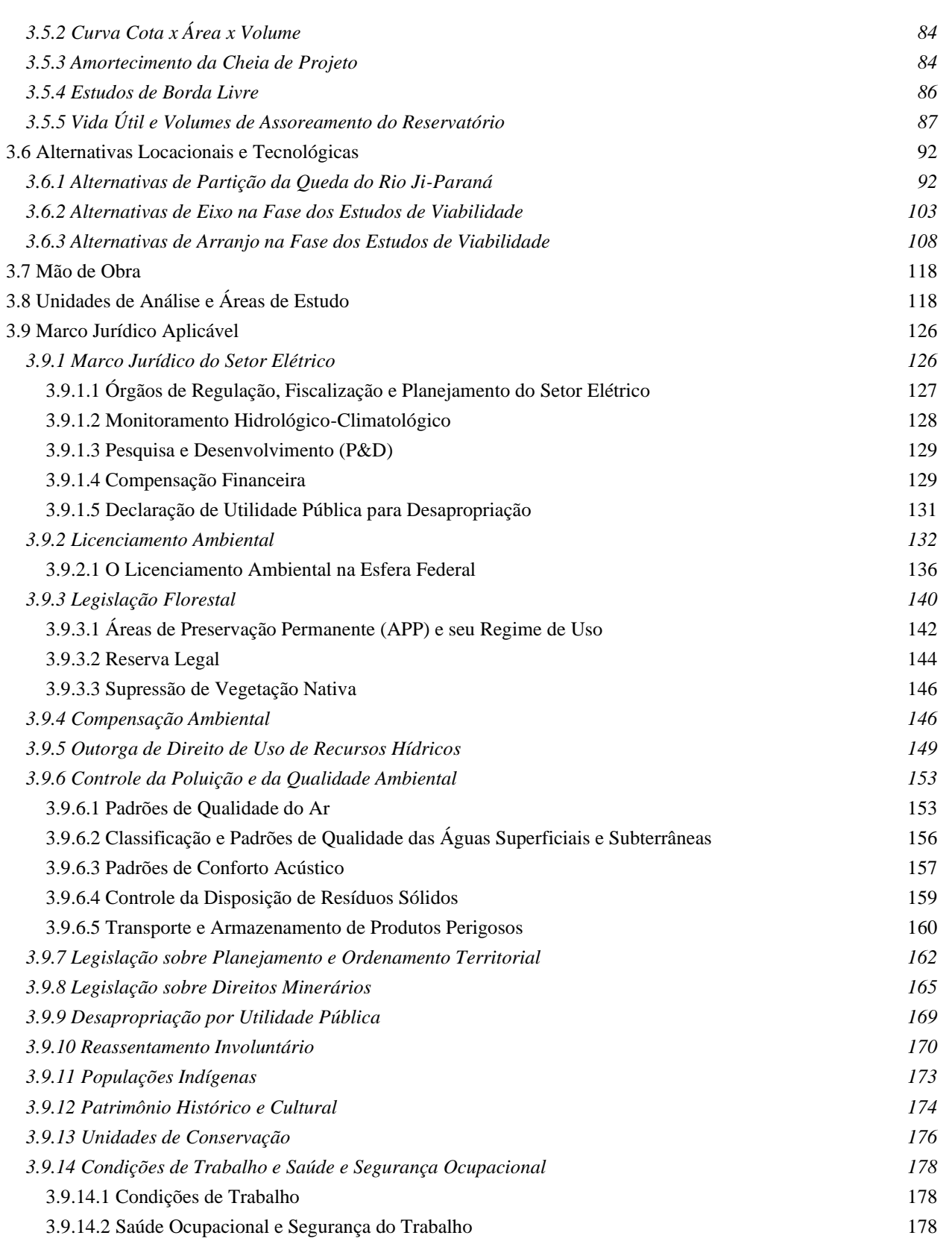

# **JGP**

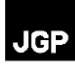

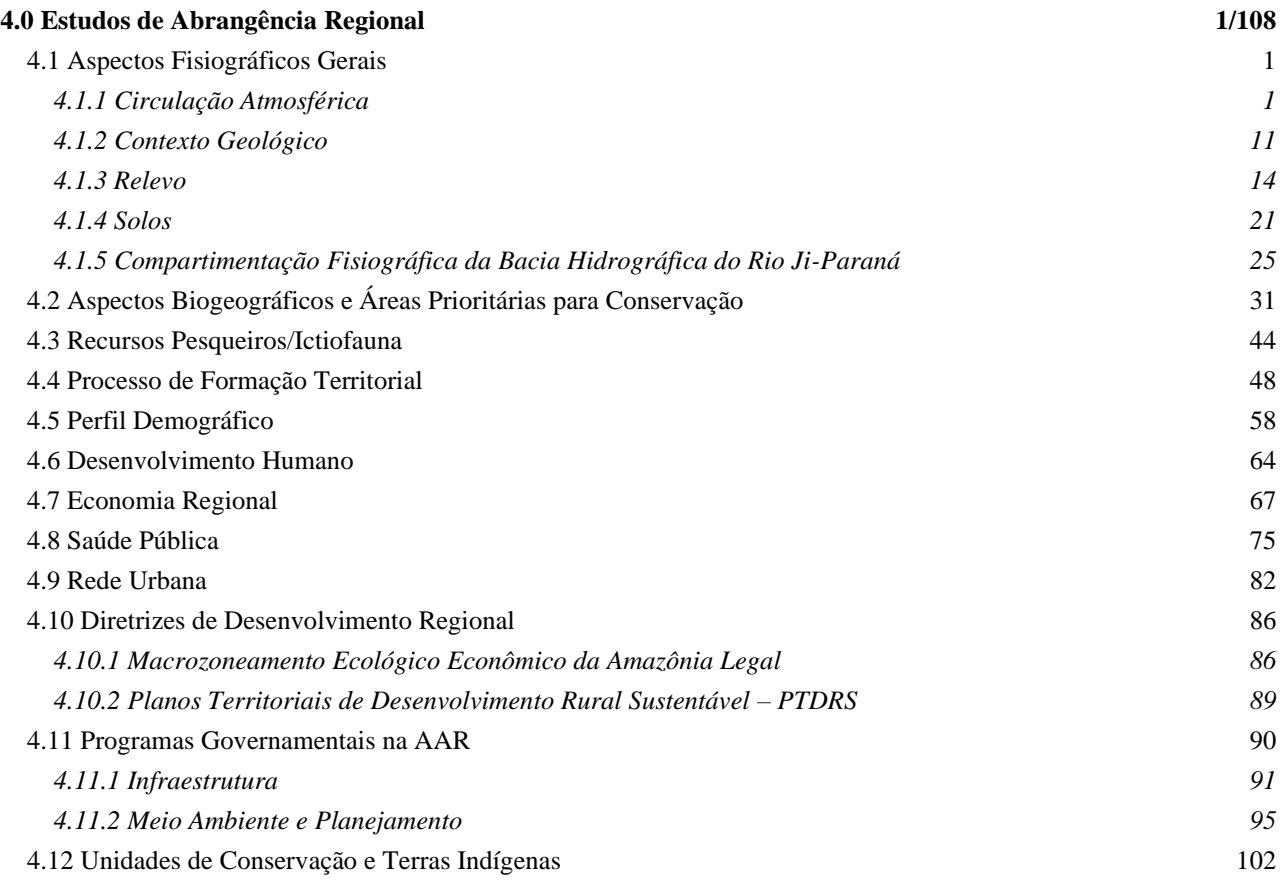

#### **Volume II – Capítulo 5.0 - Seção 5.2.13.3**

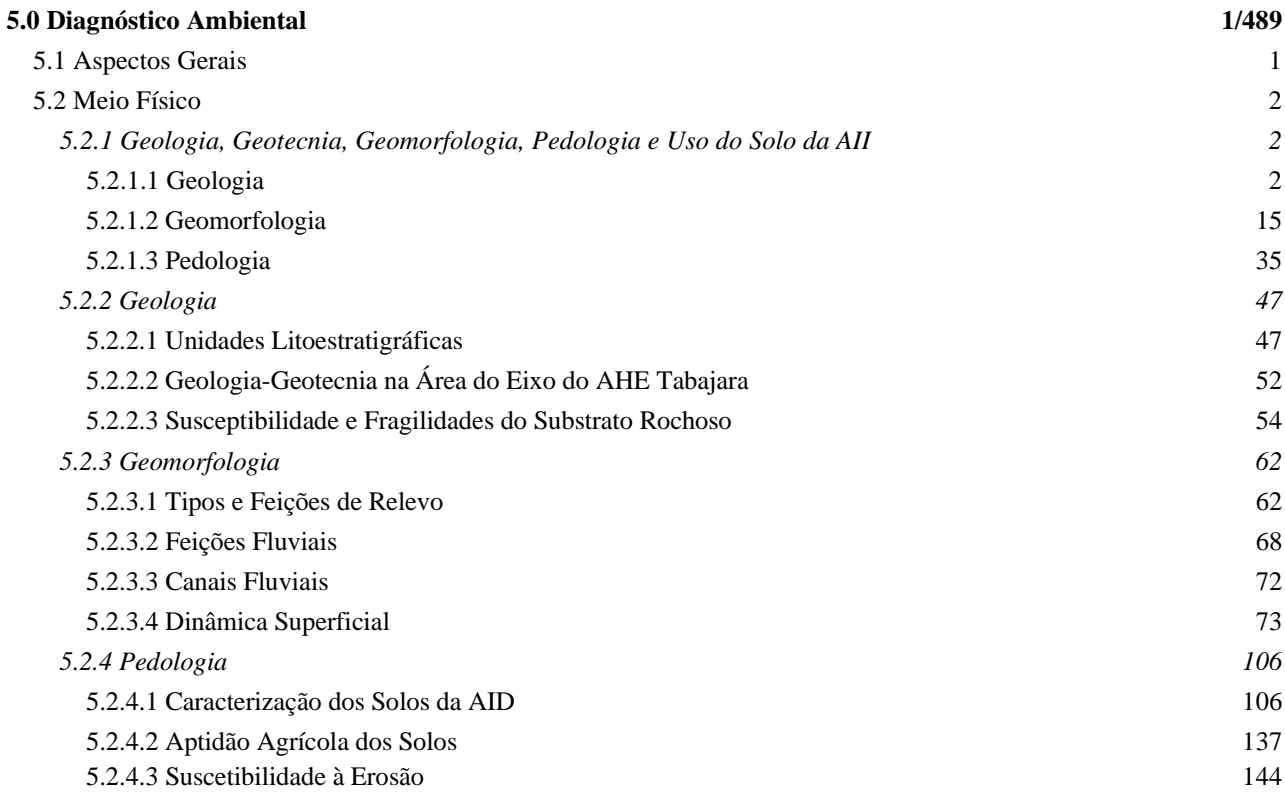

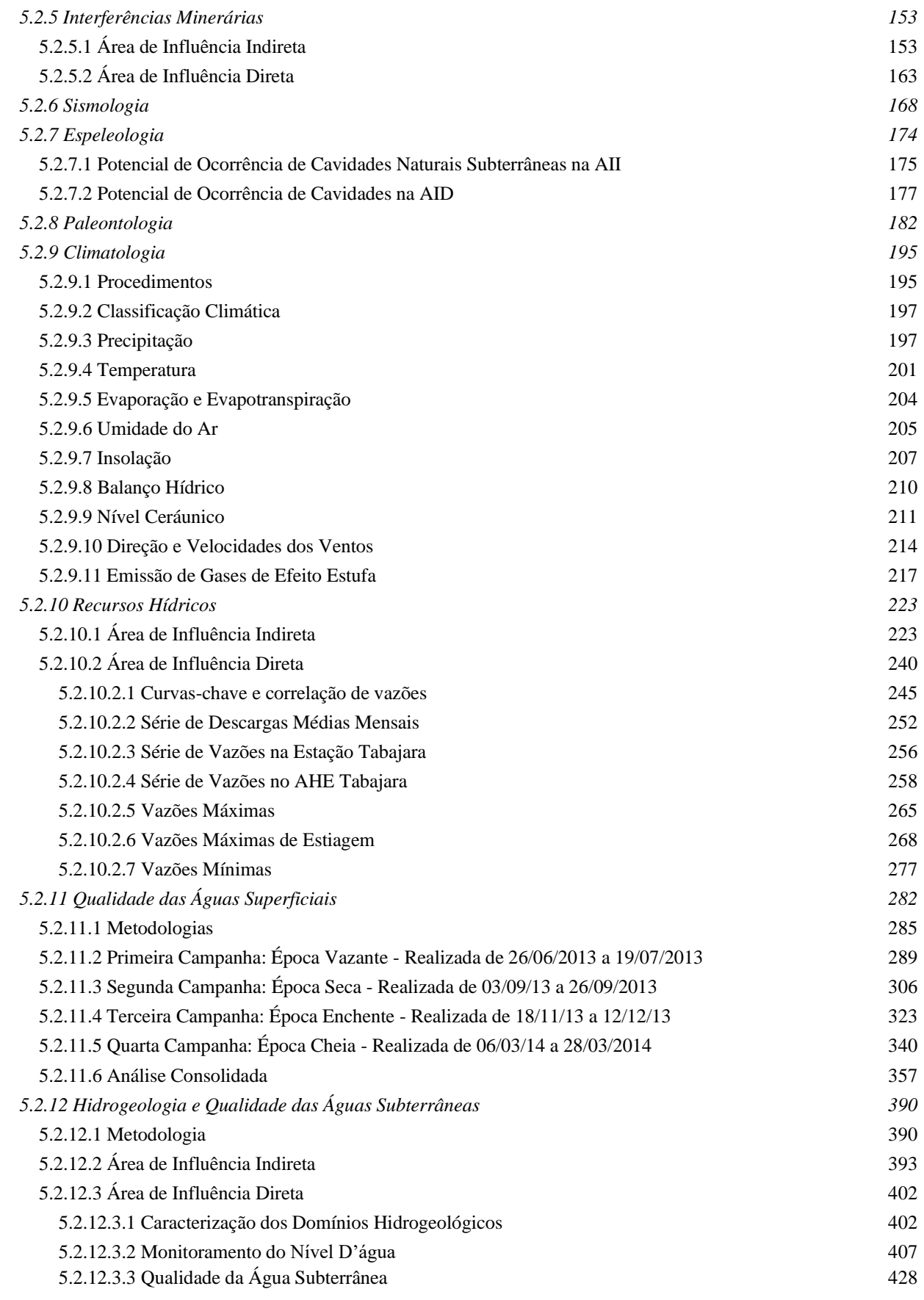

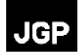

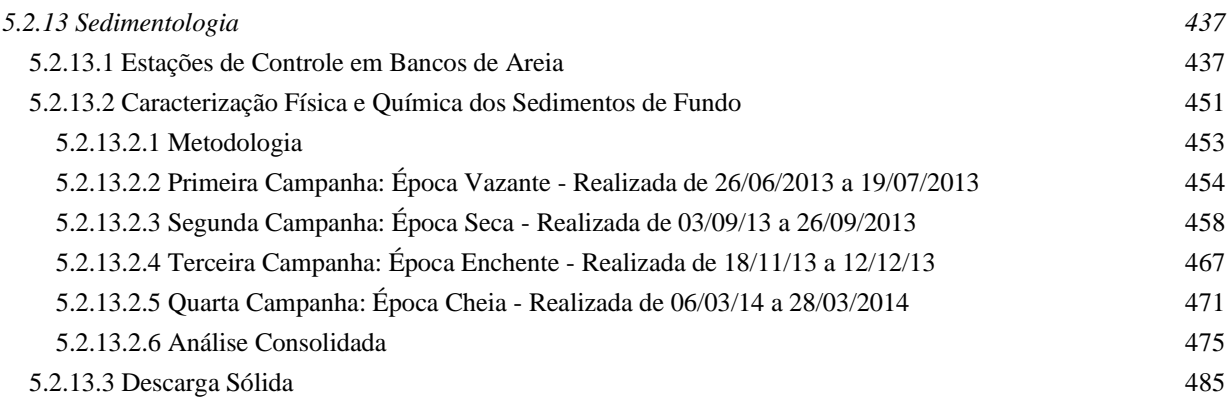

### **Volume III – Seções 5.3 a 5.3.2.1.2**

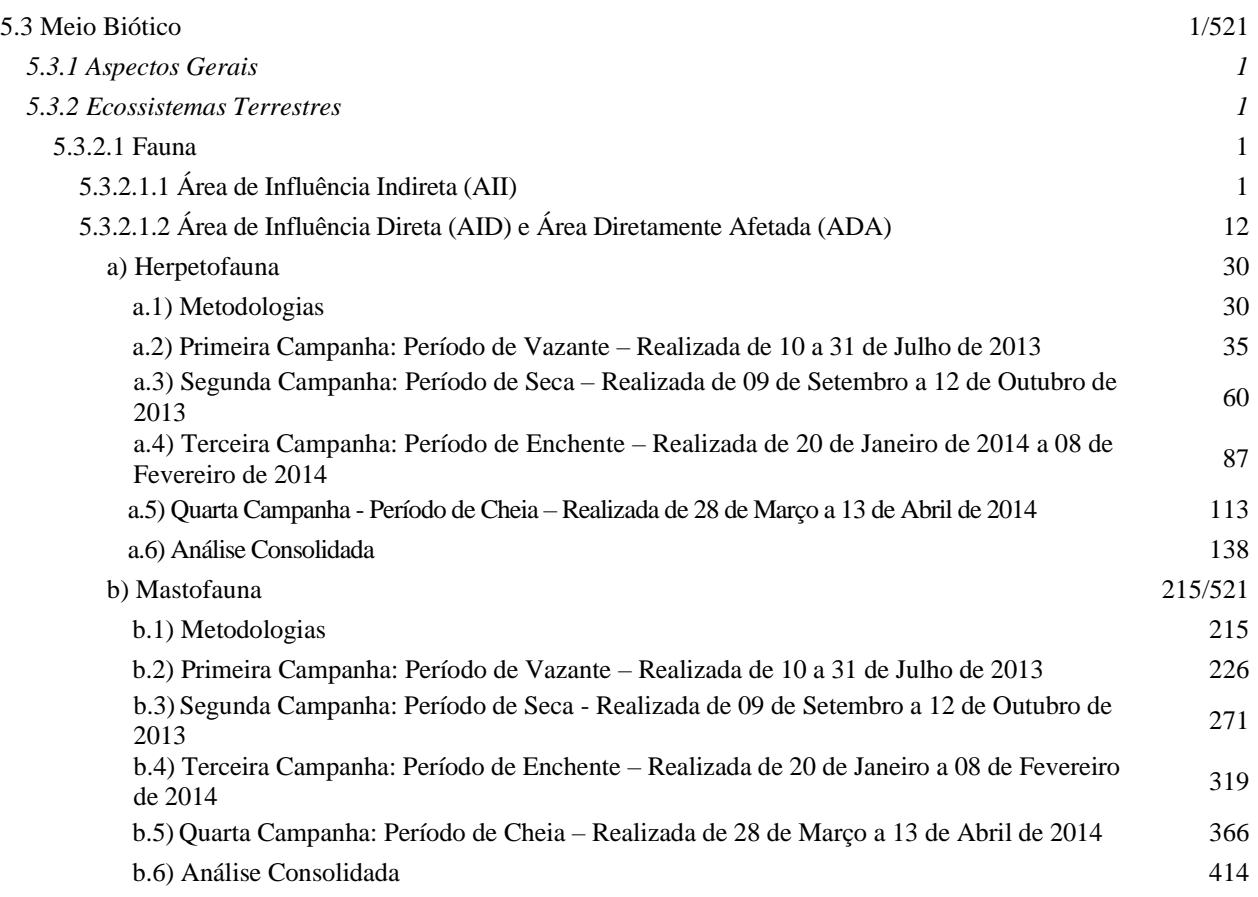

#### **Volume IV – Continuação da Seção 5.3.2.1.2**

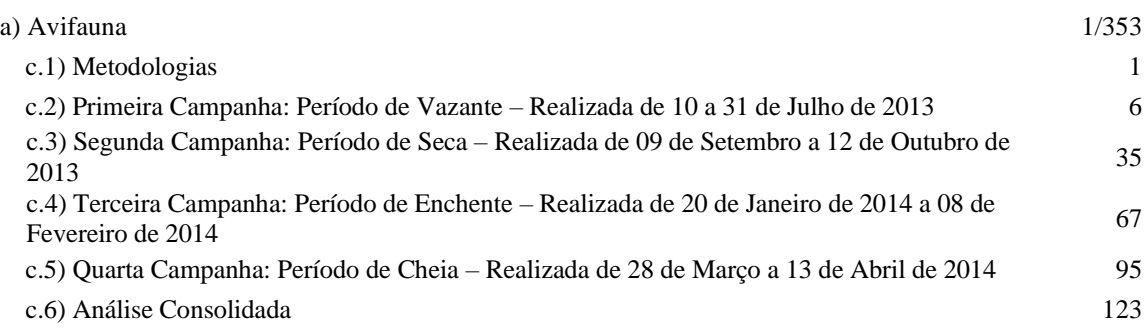

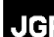

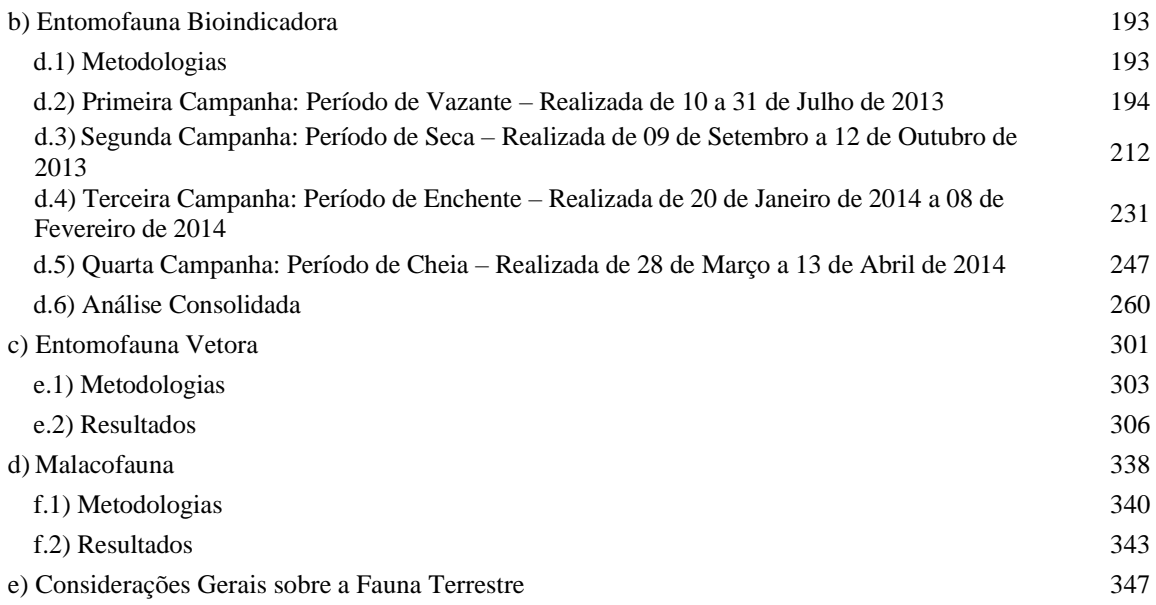

## **Volume V – Seções 5.3.2.2 a 5.3.2.2.2**

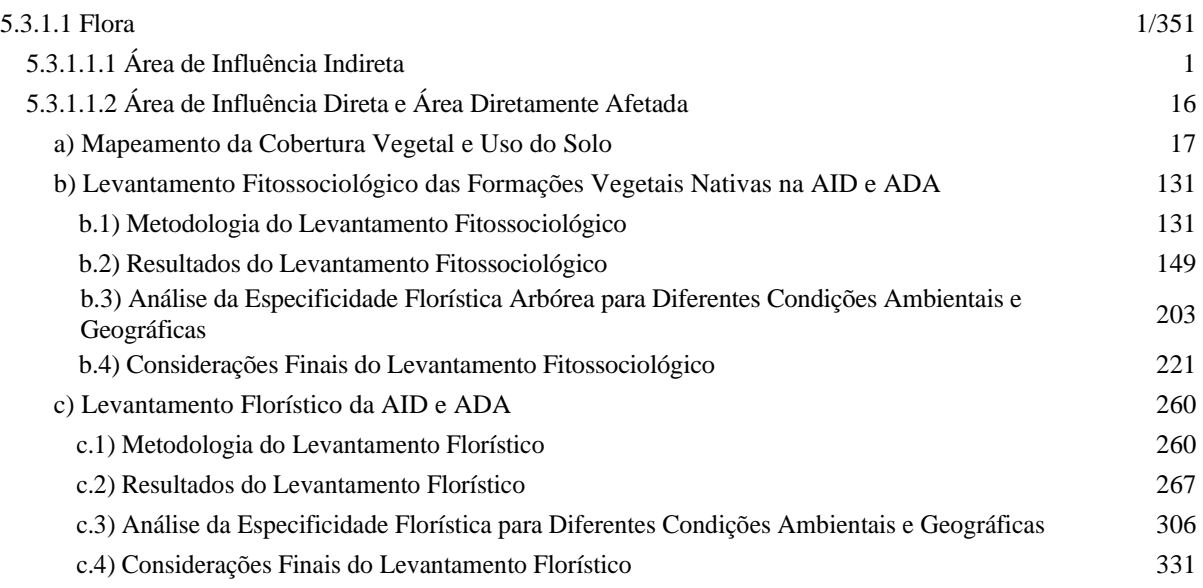

## **Volume VI – Seções 5 3.3 a 5.3.3.3.6**

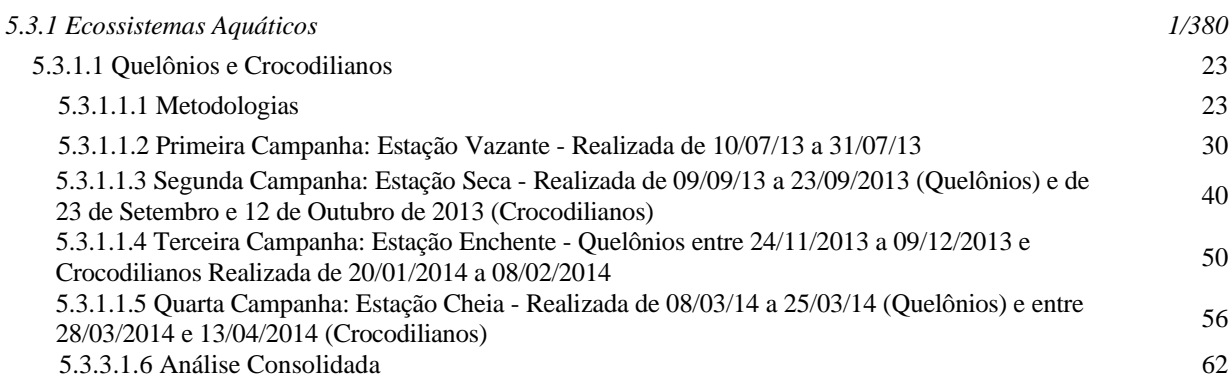

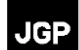

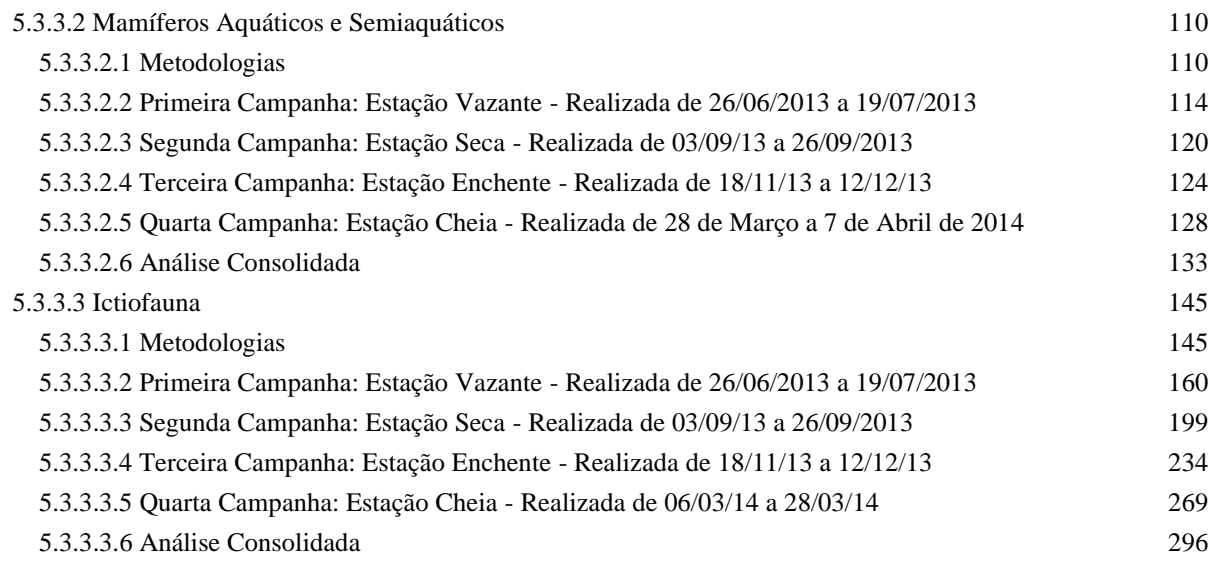

### **Volume VII – Seções 5.3.3.4 a 5.3.5.4**

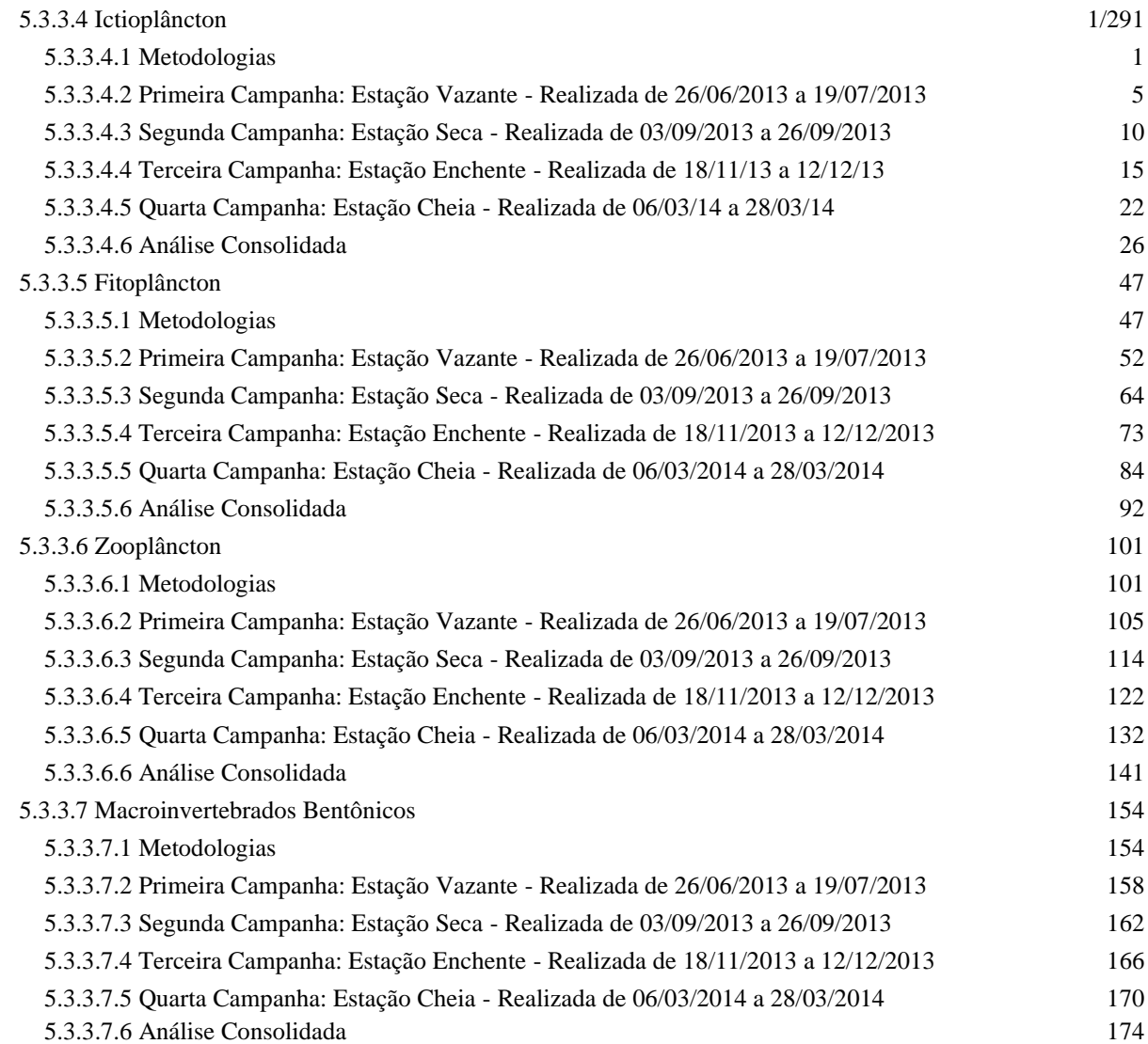

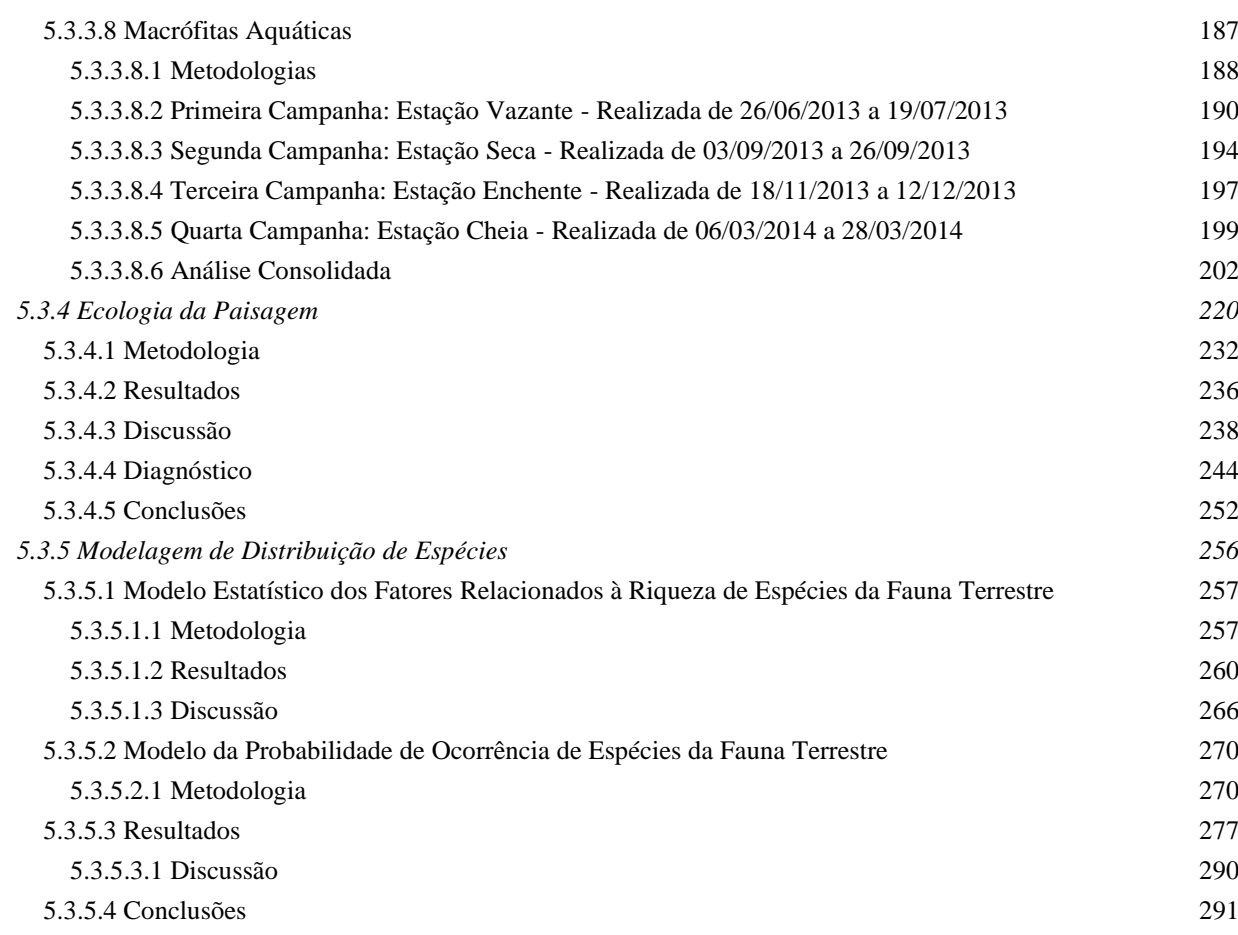

## **Volume VIII – Seções 5.4 a 5.4.3.10**

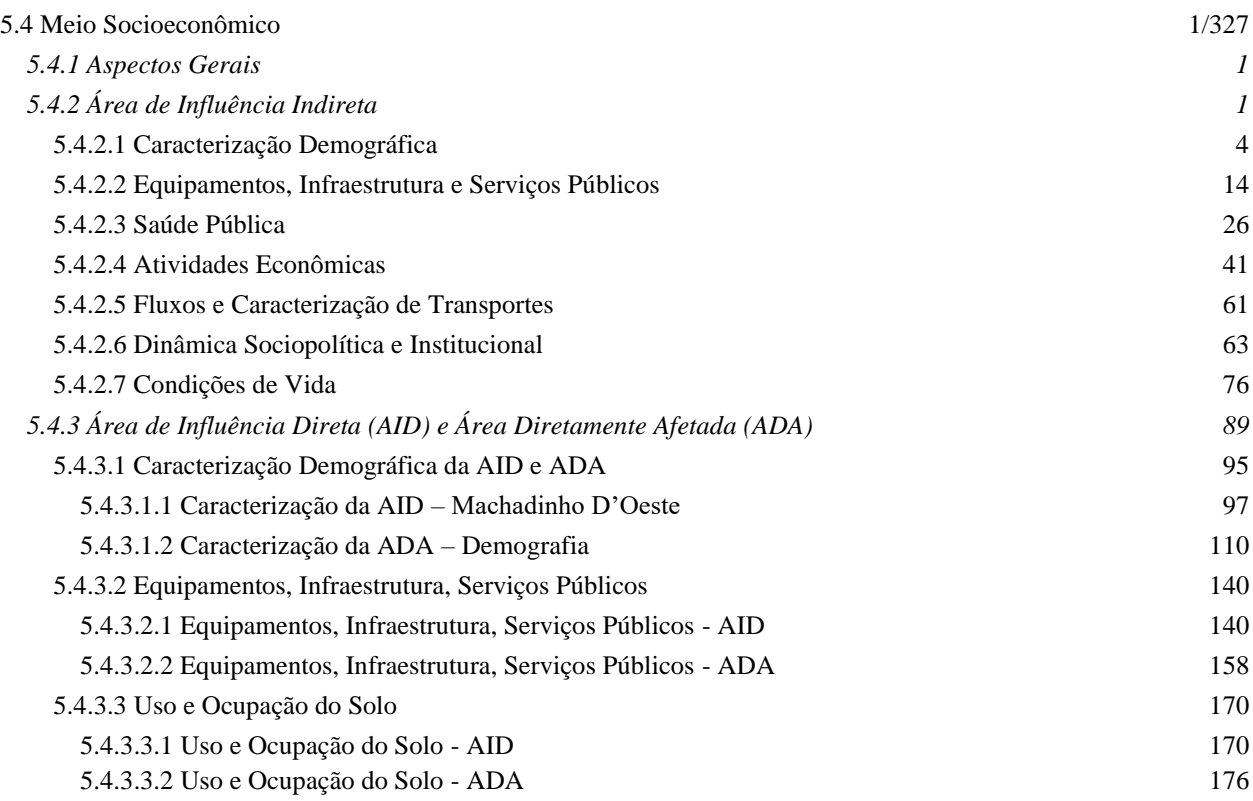

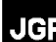

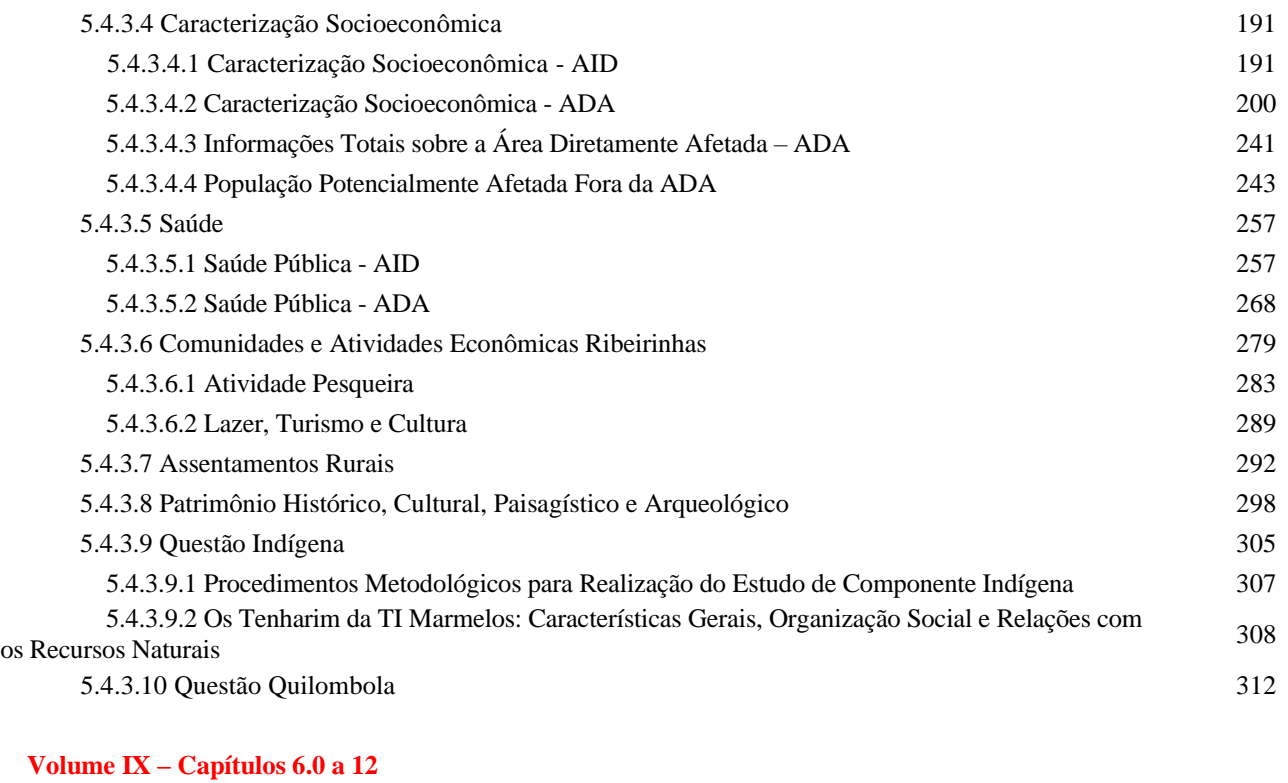

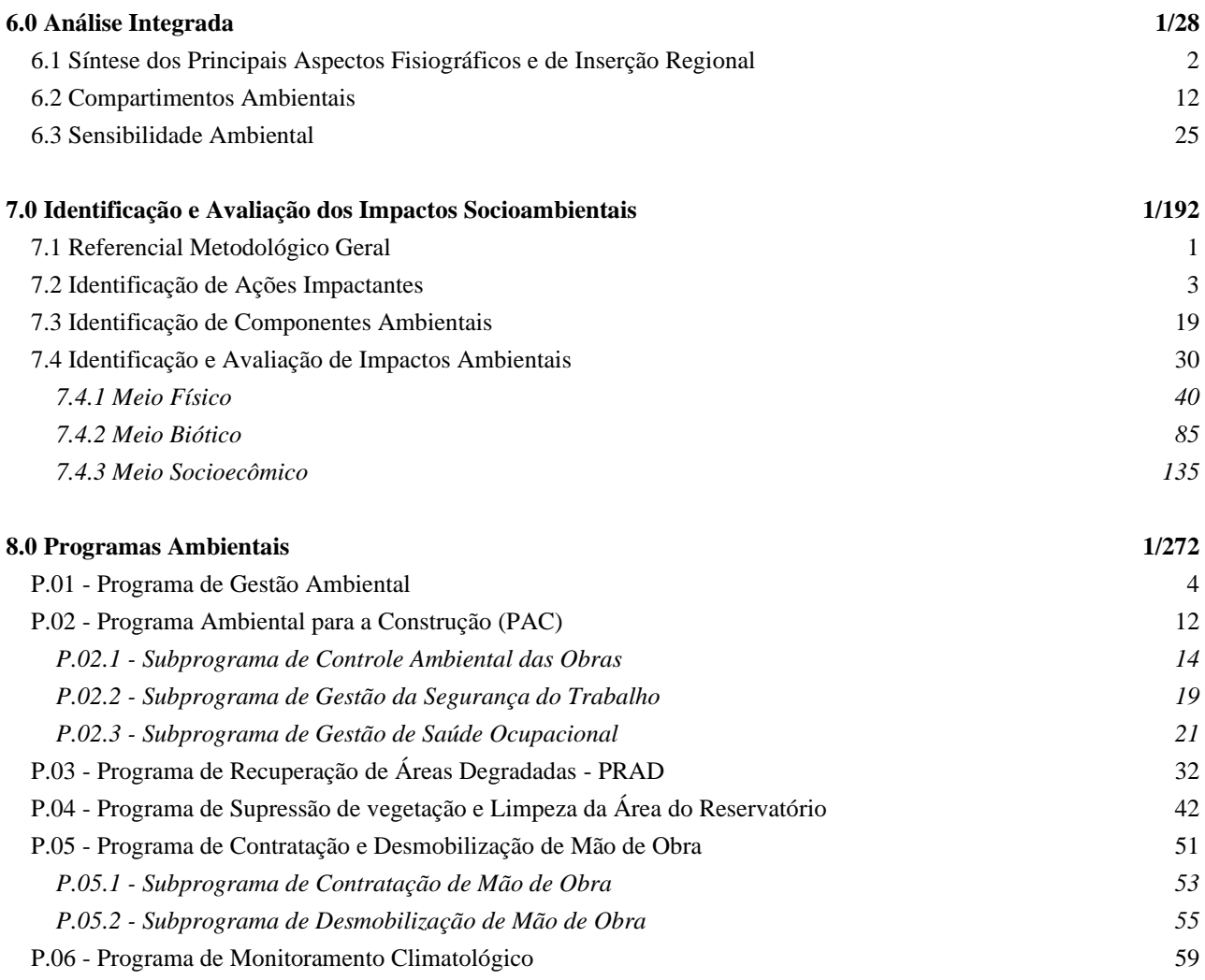

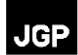

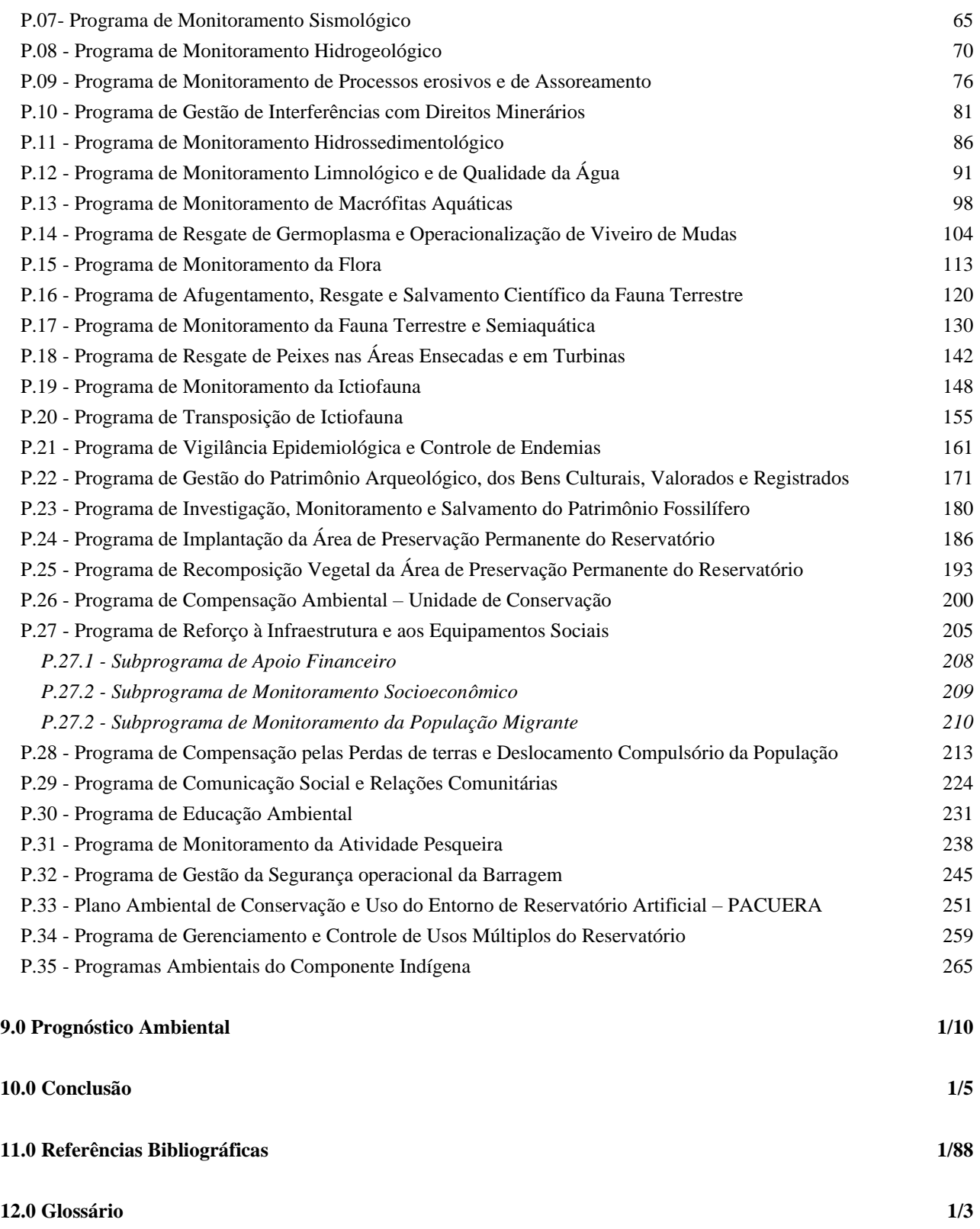

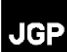

#### **Volume X – Anexos 1 a 8**

**ANEXOS**

- **Anexo 1 – Plantas e Seções da Alternativa Selecionada no EVTE**
- **Anexo 2 – Plantas e Seções dos Estudos de Alternativas de Eixo e de Arranjo**
- **Anexo 3 – Informações Cadastrais de Processos Minerários Ativos na AII**
- **Anexo 4 – Estudo da Sismicidade na Região do AHE Tabajara**
- **Anexo 5 – Estatística e Laudos Laboratoriais de Qualidade da Água Superficial**
- **Anexo 6 – Relatórios de Medições em Seções do Rio Ji-Paraná com Bancos de Areia**
- **Anexo 7 – Estatística e Laudos Laboratoriais da Qualidade dos Sedimentos de Fundo**
- **Anexo 8 – Espécies da Fauna Terrestre de Provável Ocorrência na AII segundo Fontes Secundárias**

#### **Volume XI – Anexos 9 a 26**

- **Anexo 9 – Avaliação do Potencial Malarígeno**
- **Anexo 10 – Registros de Coleta e Identificação de Exemplares da Malacofauna**
- **Anexo 11 – Declaração de Tombamento de Material Botânico**
- **Anexo 12 – Parâmetros Fitossociológicos e Volumétricos**
- **Anexo 13 – Resultados do Levantamento Florístico**
- **Anexo 14 – Questionários Levantamentos de Busca Ativa de Bagres Migradores**
- **Anexo 15 – Espécies Registradas no Diagnóstico da Ictiofauna**
- **Anexo 16 – Análises Estatísticas – Ictiofauna**
- **Anexo 17 – Dados Sonda Multiparâmetro**
- **Anexo 18 – Análise Estatística – Ictioplâncton**
- **Anexo 19 – Frequência de Ocorrência – Fitoplâncton**
- **Anexo 20 – Análises Estatística – Fitoplâncton**

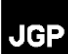

- **Anexo 21 – Frequência de Ocorrência – Zooplâncton**
- **Anexo 22 – Análise Estatística – Zooplâncton**
- **Anexo 23 – Frequência de Ocorrência – Bentos**
- **Anexo 24 – Análise Estatística – Bentos**
- **Anexo 25 – Frequência de Ocorrência – Macrófitas**
- **Anexo 26 – Análise Estatística – Macrófitas**
- **Volume XII – Anexo 29**
- **Anexo 29 – Estudo do Componente Indígena**
- **Volume XIII – Anexos 27, 28, 30, 31, 33, 34 e 35**
- **Anexo 27 – Diagnóstico Arqueológico Interventivo**
- **Anexo 28 – Caracterização do Patrimônio Imaterial**
- **Anexo 30 – Consulta à Fundação Palmares**
- **Anexo 31 – Modelagem de Qualidade da Água**
- **Anexo 33 – Arquivos Digitais - Metadados Biodiversidade**
- **Anexo 34 – Arquivos Digitais (DWG, MXD, SHP) - Projeto e Cartografia**
- **Anexo 35 – Covariáveis Ambientais**

#### **Volume XIV – Anexo 32**

**Anexo 32 – Reservatório e Restituição Aerofotogramétrica na Escala 1 10.000**